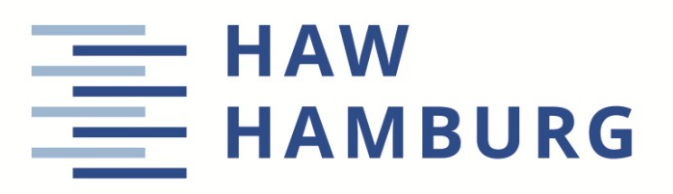

## **DEPARTMENT FAHRZEUGTECHNIK UND FLUGZEUGBAU**

## **Die Diederich-Methode zur Berechnung der Auftriebsverteilung am Tragflügel in Microsoft Excel**

Aufgabenstellung für ein Projekt

## **Hintergrund**

Die Auftriebsverteilungen am Tragflügel ist von Bedeutung für den induzierten Widerstand, für Lasten am Flügel und somit für die Flügelmasse sowie für das Überziehverhalten und den maximalen Auftriebsbeiwert des Flügels. Bei der Diederich-Methode handelt es sich um eine semi-empirische Methode zur Bestimmung der Auftriebsverteilung von Tragflächen. Die Methode wurde beschrieben in DIEDERICH, Franklin W., 1952. *A Simple Approximate Method for Calculating Spanwise Lift Distributions and Aerodynamic Influence Coefficients at Subsonic Speeds.* Washington: NACA (Technical Note 2751). Einen leichteren Zugang findet man in TORENBEEK, Egbert, 1988. *Synthesis of Subsonic Airplane Design*. Delft: University Press. Verfügbar unter: https://bit.ly/3m8KIIV. Eine Excel-Arbeitsmappe mit der Methode wurde von Priyanka Barua und Dieter Scholz bereits erstellt, kann genutzt werden, bedarf aber noch einer didaktischen Überarbeitung.

## **Aufgabe**

Die Diederich-Methode soll als Excel-Tabelle zur Verfügung gestellt werden, in einer Form angepaßt an vorhandene Werkzeuge zum Flugzeugentwurf an der HAW Hamburg. Dies sind die Arbeitsschritte:

- Aufarbeitung der mathematischen Grundlagen der Methode.
- Funktionale und optische Überarbeitung der vorhandenen Excel-Arbeitsmappe.
- Erstellung einer Internetseite und einer Bedienungsanleitung zur Bereitstellung der Methode online in Englisch.

Die Ergebnisse sollen in einem Bericht dokumentiert werden. Es sind die DIN-Normen zur Erstellung technisch-wissenschaftlicher Berichte zu beachten.